## **Audio Bench Traditional Template** Import and place your Artwork into the "ARTWORK" layer

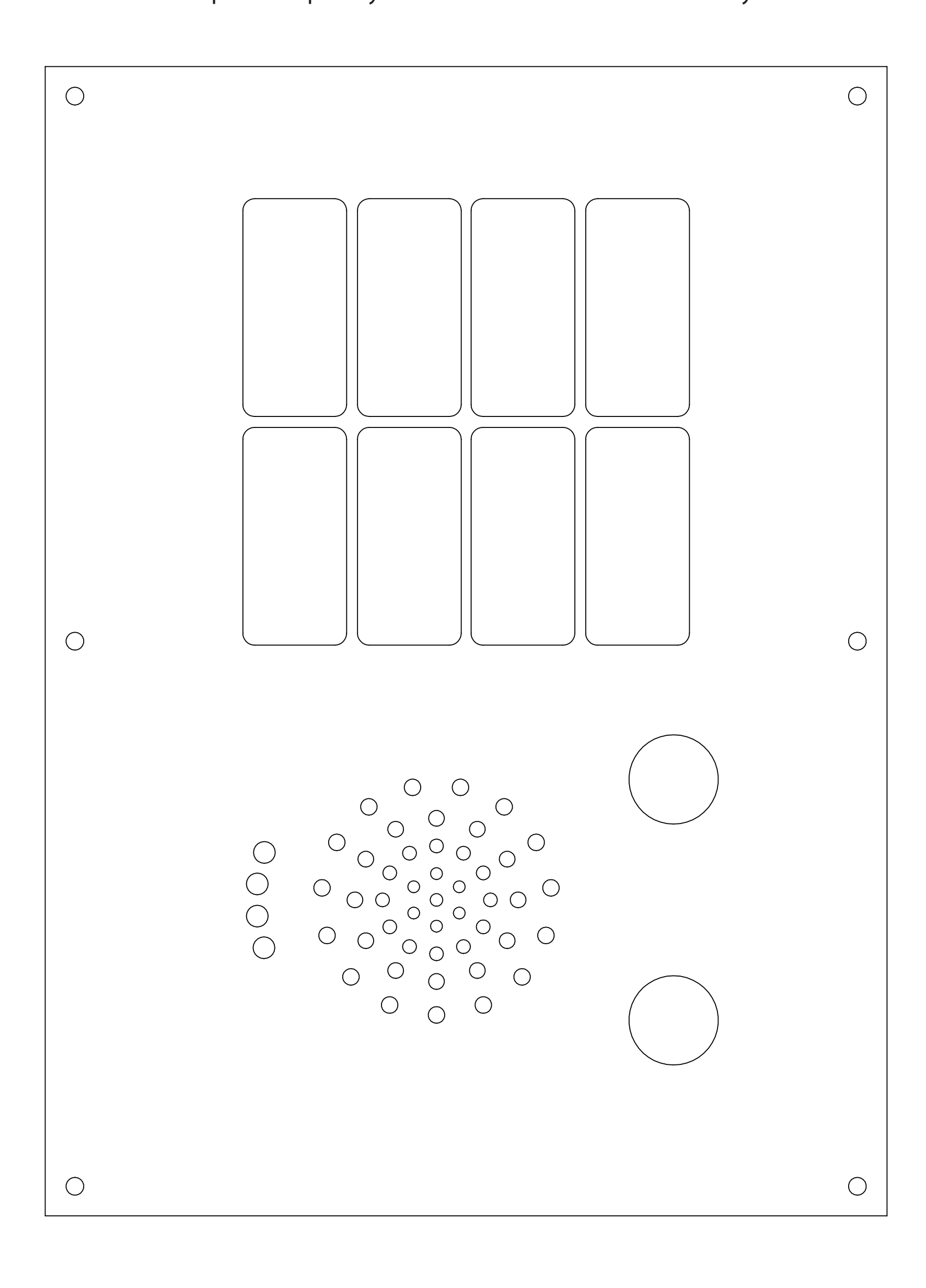